## **PARAMETRAGE DU HOTSPOT VINI**

 $\overline{\mathcal{R}}$ 

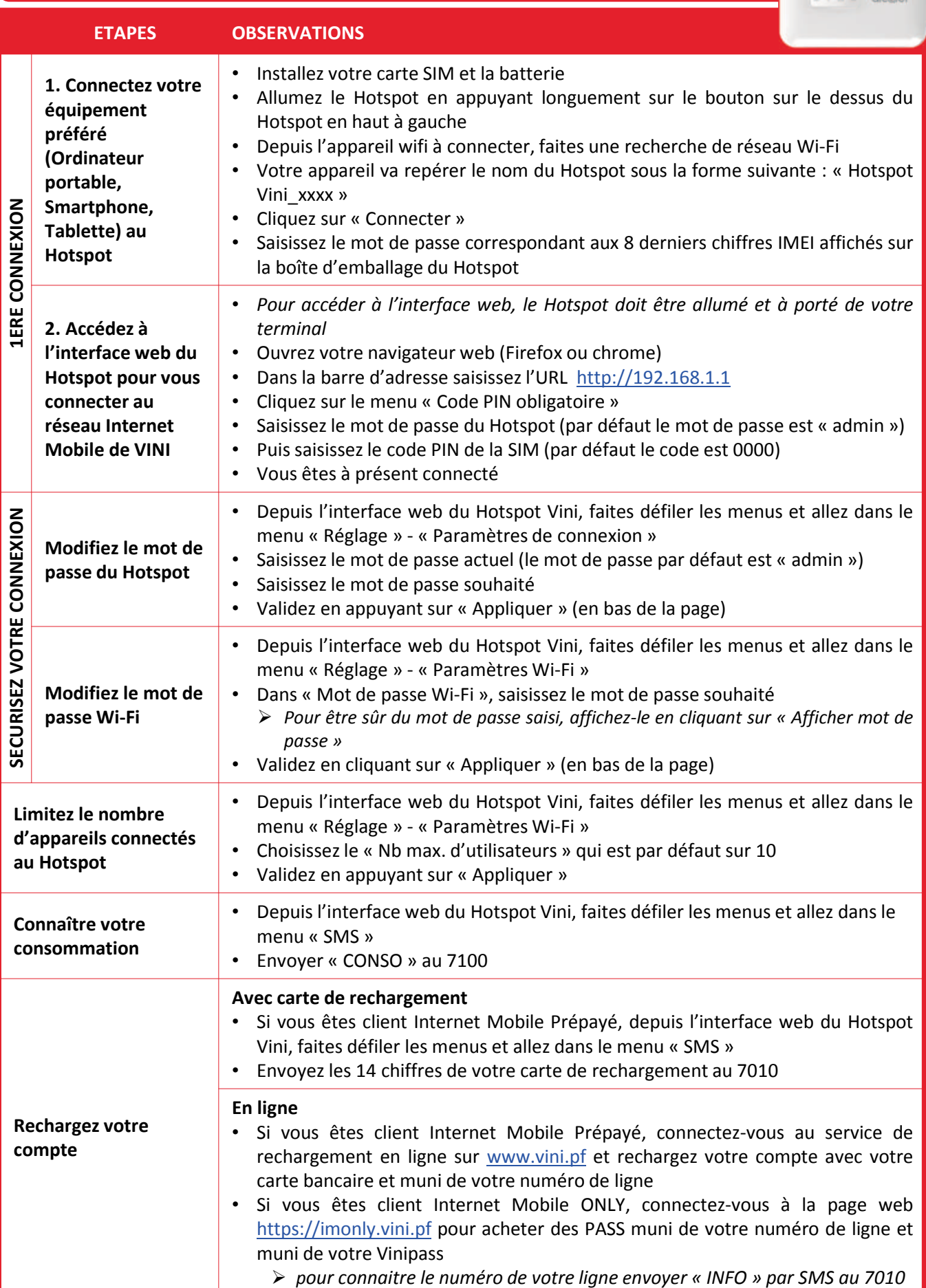

V I N I - SAS au capital de 7.444.422.000 F. - RC 9440 B - N° TAHITI 294314 - BP 440 - 98713 PAPEETE - Tél. 3 9 5 0 - Fax 40 47.57.60 - www.vini.pf Conformément aux dispositions de la loi n° 7817 du 6 janvier 1978 relative à l'informatique, aux fichiers et aux libertés, toute personne justifiant de son identité bénéficie d'un droit d'accès